#### МИНИCTEPCTBO НАУКИ И ВЫСШЕГО ОБРАЗОВАНИЯ РОССИЙСКОЙ ФЕДЕРАЦИИ Федеральное государственное автономное образовательное учреждение высшего образования «СЕВЕРО-КАВКАЗСКИЙ ФЕДЕРАЛЬНЫЙ УНИВЕРСИТЕТ»

Методические рекомендации к организации самостоятельной работы

по дисциплине

## **«КОМПЬЮТЕРНАЯ ПОДДЕРЖКА ПРИНЯТИЯ РЕШЕНИЙ»**

Направление подготовки 15.04.04 «Автоматизация технологических процессов и производств» Направленность (профиль) «Информационно-управляющие системы» Форма обучения - очно-заочная Год начала обучения 2022 Реализуется в 2 семестре

Невинномысск 2022

Методические указания предназначены для студентов направления 15.04.04 Автоматизация технологических процессов и производств Направленность (профиль) "Информационно-управляющие системы". Они содержат рекомендации по организации самостоятельных работ студента на правления 15.04.04 для дисциплины «Компьютерная поддержка принятия решений».

Методические указания разработаны в соответствии с требованиями ФГОС ВО в части содержания и уровня подготовки выпускников направления 15.04.04 «Автоматизация технологических процессов и производств».

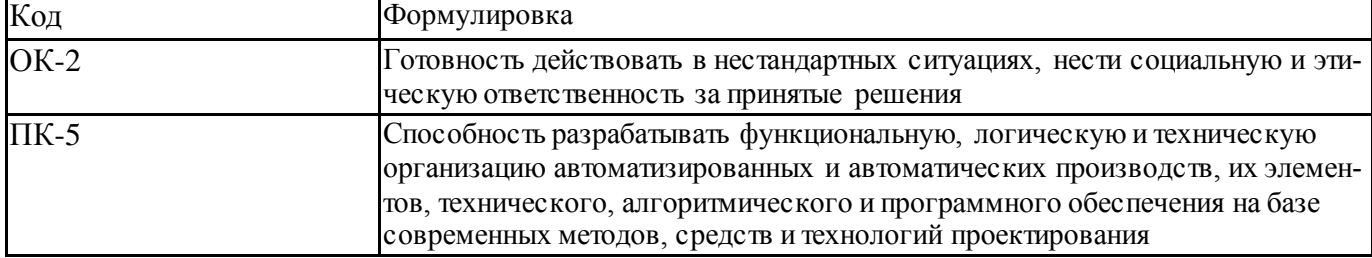

## Составитель канд. техн. наук Э.Е. Тихонов

#### Ответственный редактор канд. техн. наук Д.В. Болдырев

# Содержание

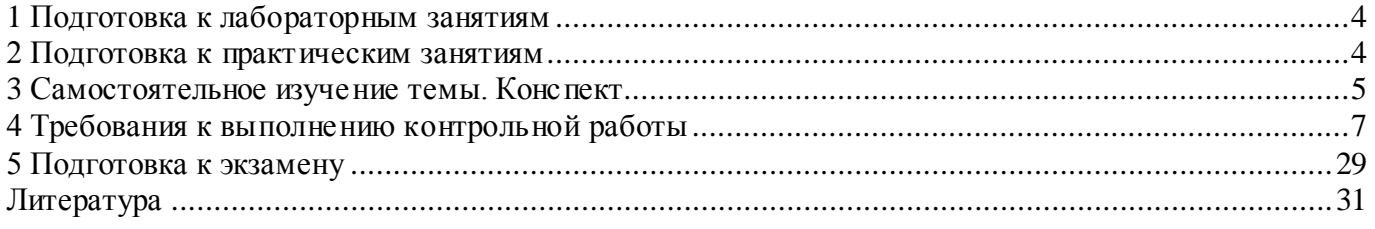

## 1 Подготовка к лабораторным занятиям

Для того чтобы лабораторные занятия приносили максимальную пользу, необходимо помнить, что упражнение и решение задач проводятся по рассмотренному на лекциях материалу и связаны, как правило, с детальным разбором отдельных вопросов лекционного курса. Следует подчеркнуть, что только после усвоения лекционного материала с определенной точки зрения (а именно с той, с которой он излагается на лекциях) он будет закрепляться студентом на лабораторных занятиях как в результате обсуждения и анализа лекционного материала, так и с помощью решения проблемных ситуаций, задач. При этих условиях студент не только хорошо усвоит материал, но и научится применять его на практике, а также получит дополнительный стимул (и это очень важно) для активной проработки лекции.

При самостоятельном решении задач нужно обосновывать каждый этап решения, исходя из теоретических положений курса. Если студент видит несколько путей решения проблемы (задачи), то нужно сравнить их и выбрать самый рациональный. Полезно до начала вычислений составить краткий план решения проблемы (задачи). Решение проблемных задач или примеров следует излагать подробно, вычисления располагать в строгом порядке, отделяя вспомогательные вычисления от основных. Решения при необходимости нужно сопровождать комментариями, схемами, чертежами и рисунками.

Следует помнить, что решение каждой учебной задачи должно доводиться до окончательного логического ответа, которого требует условие, и по возможности с выводом. Полученный ответ следует проверить способами, вытекающими из существа данной задачи. Полезно также (если возможно) решать несколькими способами и сравнить полученные результаты. Решение задач данного типа нужно продолжать до приобретения твердых навыков в их решении.

#### 2 Подготовка к практическим занятиям

Подготовку к каждому практическому занятию студент должен начать с ознакомления с методическими указаниями, которые включают содержание работы. Тщательное продумывание и изучение вопросов основывается на проработке текущего материала лекции, а затем изучения обязательной и дополнительной литературы, рекомендованную к данной теме. На основе индивидуальных предпочтений студенту необходимо самостоятельно выбрать тему доклада по проблеме и по возможности подготовить по нему презентацию.

Если программой дисциплины предусмотрено выполнение практического задания, то его необходимо выполнить с учетом предложенной инструкции (устно или письменно). Все новые понятия по изучаемой теме необходимо выучить наизусть и внести в глоссарий, который целесообразно вести с самого начала изучения курса. Результат такой работы должен проявиться в способности студента свободно ответить на теоретические вопросы семинара, его выступлении и участии в коллективном обсуждении вопросов изучаемой темы, правильном выполнении практических заданий и контрольных работ.

В зависимости от содержания и количества отведенного времени на изучение каждой темы практическое занятие может состоять из четырех-пяти частей:

1. Обсуждение теоретических вопросов, определенных программой дисциплины.

2. Доклад и/ или выступление с презентациями по выбранной проблеме.

3. Обсуждение выступлений по теме – дискуссия.

4. Выполнение практического задания с последующим разбором полученных результатов или обсуждение практического задания.

5. Подведение итогов занятия.

Первая часть – обсуждение теоретических вопросов – проводится в виде фронтальной беседы со всей группой и включает выборочную проверку преподавателем теоретических знаний студентов. Примерная продолжительность — до 15 минут. Вторая часть — выступление студентов с докладами, которые должны сопровождаться презентациями с целью усиления наглядности восприятия, по одному из вопросов практического занятия. Обязательный элемент доклада – представление и анализ статистических данных, обоснование социальных последствий любого экономического факта, явления или процесса. Примерная продолжительность — 20-25 минут. После докладов следует их обсуждение – дискуссия. В ходе этого этапа практического занятия могут быть заданы уточняющие вопросы к докладчикам. Примерная продолжительность – до 15-20 минут. Если программой предусмотрено выполнение практического задания в рамках конкретной темы, то преподавателями определяется его содержание и дается время на его выполнение, а замет идет обсуждение результатов. Подведением итогов заканчивается практическое занятие.

В процессе подготовки к практическимзанятиям, студентам необходимо обратить особое внимание на самостоятельное изучение рекомендованной учебнометодической (а также научной и популярной) литературы. Самостоятельная работа с учебниками, учебными пособиями, научной, справочной и популярной литературой, материалами периодических изданий и Интернета, статистическими данными является наиболее эффективным методом получения знаний, позволяет значительно активизировать процесс овладения информацией, способствует более глубокому усвоению изучаемого материала, формирует у студентов свое отношение к конкретной проблеме. Более глубокому раскрытию вопросов способствует знакомство с дополнительной литературой, рекомендованной преподавателем по каждой теме семинарского или практического занятия, что позволяет студентам проявить свою индивидуальность в рамках выступления на данных занятиях, выявить широкий спектр мнений по изучаемой проблеме.

## **3 Самостоятельное изучение темы. Конспект**

Конспект – наиболее совершенная и наиболее сложная форма записи. Слово «конспект» происходит от латинского «conspectus», что означает «обзор, изложение». В правильно составленном конспекте обычно выделено самое основное в изучаемом тексте, сосредоточено внимание на наиболее существенном, в кратких и четких формулировках обобщены важные теоретические положения.

Конспект представляет собой относительно подробное, последовательное изложение содержания прочитанного. На первых порах целесообразно в записях ближе держаться тексту, прибегая зачастую к прямому цитированию автора. В дальнейшем, по мере выработки навыков конспектирования, записи будут носить более свободный и сжатый характер.

Конспект книги обычно ведется в тетради. В самом начале конспекта указывается фамилия автора, полное название произведения, издательство, год и место издания. При цитировании обязательная ссылка на страницу книги. Если цитата взята из собрания сочинений, то необходимо указать соответствующий том. Следует помнить, что четкая ссылка на источник - непременное правило конспектирования. Если конспектируется статья, то указывается, где и когда она была напечатана.

Конспект подразделяется на части в соответсвтии с заранее продуманным планом. Пункты плана записываются в тексте или на полях конспекта. Писать его рекомендуется четко и разборчиво, так как небрежная запись с течением времени становиться малопонятной для ее автора. Существует правило: конспект, составленный для себя, должен быть по возможности написан так, чтобы его легко прочитал и кто-либо другой.

Формы конспекта могут быть разными и зависят от его целевого назначения (изучение материала в целом или под определенным углом зрения, подготовка к докладу, выступлению на занятии и т.д.), а также от характера произведения (монография, статья, документ и т.п.). Если речь идет просто об изложении содержания работы, текст конспекта может быть сплошным, с выделением особо важных положений подчеркиванием или различными значками.

В случае, когда не ограничиваются переложением содержания, а фиксируют в конспекте и свои собственные суждения по данному вопросу или дополняют конспект соответствующими материалами их других источников, следует отводить место для такого рода записей. Рекомендуется разделить страницы тетради пополам по вертикали и в левой части вести конспект произведения, а в правой свои дополнительные записи, совмещая их по содержанию.

Конспектирование в большей мере, чем другие виды записей, помогает вырабатывать навыки правильного изложения в письменной форме важные теоретических и практических вопросов, умение четко их формулировать и ясно излагать своими словами.

Таким образом, составление конспекта требует вдумчивой работы, затраты времени и труда. Зато во время конспектирования приобретаются знания, создается фонд записей.

Конспект может быть текстуальным или тематическим. В текстуальном конспекте сохраняется логика и структура изучаемого произведения, а запись ведется в соответствии с расположением материала в книге. За основу тематического конспекта берется не план произведения, а содержание какой-либо темы или проблемы.

Текстуальный конспект желательно начинать после того, как вся книга прочитана и продумана, но это, к сожалению, не всегда возможно. В первую очередь необходимо составить план произведения письменно или мысленно, поскольку в соответствии с этим планом строится дальнейшая работа. Конспект включает в себя тезисы, которые составляют его основу. Но, в отличие от тезисов, конспект содержит краткую запись не только выводов, но и доказательств, вплоть до фактического материала. Иначе говоря, конспект - это расширенные тезисы, дополненные рассуждениями и доказательствами, мыслями и соображениями составителя записи.

Как правило, конспект включает в себя и выписки, но в него могут войти отдельные места, цитируемые дословно, а также факты, примеры, цифры, таблицы и схемы, взятые из книги. Следует помнить, что работа над конспектом только тогда будет творческой, когда она не ограничена текстом изучаемого произведения. Нужно дополнять конспект данными из другими источников.

В конспекте необходимо выделять отдельные места текста в зависимости от их значимости. Можно пользоваться различными способами: подчеркиваниями, вопросительными и восклицательными знаками, репликами, краткими оценками, писать на полях своих конспектов слова: «важно», «очень важно», «верно», «характер- $HO$ .

В конспект могут помещаться диаграммы, схемы, таблицы, которые придадут ему наглядность.

Составлению тематического конспекта предшествует тщательное изучение всей литературы, подобранной для раскрытия данной темы. Бывает, что какая-либо тема рассматривается в нескольких главах или в разных местах книги. А в конспекте весь материал, относящийся к теме, будет сосредоточен в одном месте. В плане конспекта рекомендуется делать пометки, к каким источникам (вплоть до страницы) придется обратиться для раскрытия вопросов. Тематический конспект составляется обычно для того, чтобы глубже изучить определенный вопрос, подготовиться к докладу, лекции или выступлению на семинарском занятии. Такой конспект по содержанию приближается к реферату, докладу по избранной теме, особенно если включает и собственный вклад в изучение проблемы.

## 4 Требования к выполнению контрольной работы

#### Ввеление

Целью сборника заданий к выполнению контрольной работы является практическое изучение студентами основ теории принятия решений, компьютерных систем поддержки принятия решений.

Сборник заданий включает задания к четырем практическим заданиям, выполнение которых позволит получить представление о различных компьютерных системах поддержки принятия решений, предлагаемых на отечественном рынке программных продуктов.

Задание на каждое задание состоит в изучении теоретического материала, ответов на вопросы и самостоятельной работы.

Первое практическое задание посвящено решению задачи принятию решения с использованием метода линейного программирования.

Второе практическое задание посвящено принятию решений с помощью экспертных систем.

Третье практическое задание знакомит с применением когнитивных моделей в принятии решений.

Четвертое практическом задание рассматривается применение когнитивной графики в системах поддержки принятия решений.

По результатам выполнения заданий оформляется отчет в виде пояснительной записки объемом 15-20 страниц формата А 4. Текст готовится с помощью текстового процессора Microsoft Word. Размеры полей страницы: левое  $-30$  мм, правое  $-10$  мм, верхнее  $-20$  мм, нижнее  $-25$  мм. Размер шрифта  $-14$ пунктов. Тип шрифта - Times New Roman. Величина абзацного отступа - 10 мм. Межстрочный интервал - полуторный. Каждый раздел записки начинается с новой страницы, номера страниц располагаются внизу страницы по центру. Рисунки и таблицы нумеруются последовательно.

## Контрольная работа

Решение задач принятия решений методом линейного программирования

Цель: изучить решение задач принятия решений методом линейного программирования

Содержание:

## 1.1. Постановка залачи

Задача линейного программирования - задача, в которой требуется минимизировать (максимизировать) линейную форму (целевую функцию) вида

$$
\sum_{i=1}^{n} c_i x_i \to \min(\max)
$$

при условиях (ограничениях)

$$
\sum_{i=1}^{n} a_{ij} x_j \le b_j, j = \overline{1,m} \text{ with}
$$
\n
$$
\sum_{i=1}^{n} a_{ij} x_i \le b_j, j = \overline{(m+1), p} \quad x_j > 0, i = \overline{1,n}.
$$

Эту же задачу можно записать в матричной форме

$$
\begin{cases} c^T \overline{x} \to \min(\max); \\ A \overline{x} \leq b; \\ \overline{x} \geq 0. \end{cases}
$$
 (1)

Система ограничений на задачу выглядит следующим образом:

$$
\begin{cases} a_{11}x_1 + \dots + a_{1n}x_n \le b_1; \\ \dots \\ a_{m1}x_1 + \dots + a_{mn}x_n \le b_m. \end{cases}
$$
 (2)

Набор чисел

$$
\bar{x} = [x_1, x_2, ..., x_n]^T
$$

удовлетворяющий ограничениям задачи линейного программирования, называется ее планом.

Решением задачи линейного программирования будет ее план, минимизирующий (или максимизирующий) линейную форму.

## 2. Варианты заданий

Для различных вариантов построить математическую модель процесса, обеспечивающую максимум выручки: производственная фирма может выпускать любые из шести видов продукции. Технологии их выпуска, расход ресурсов на единицу продукта, цены гарантированной реализации продукции, а также объёмы сырья и трудовых ресурсов в предстоящем временном периоде представлены в каждом из нижеприведённых вариантов.

## Вариант № 1

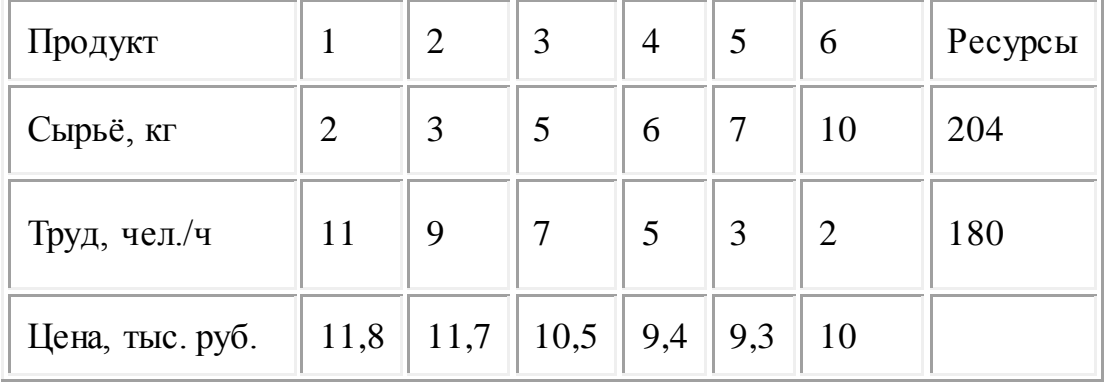

## Вариант № 2

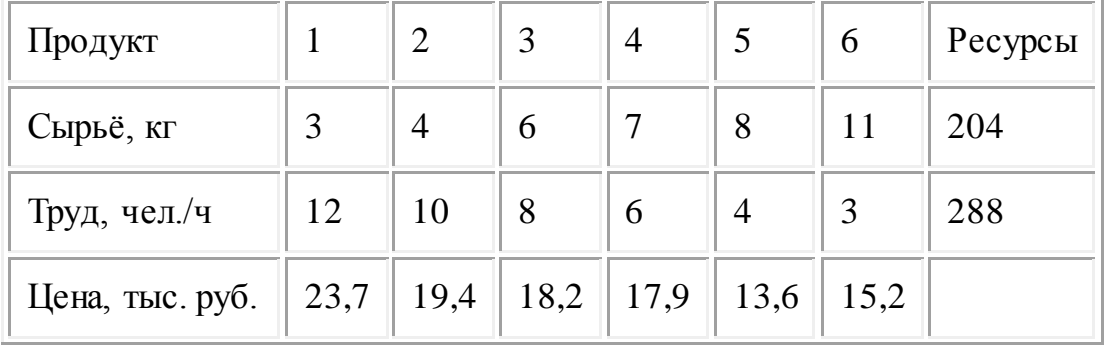

## Вариант № 3

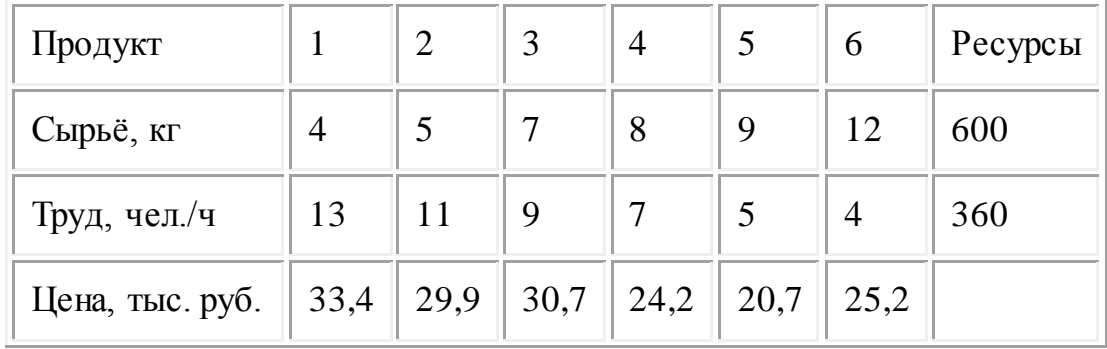

## Вариант № 4

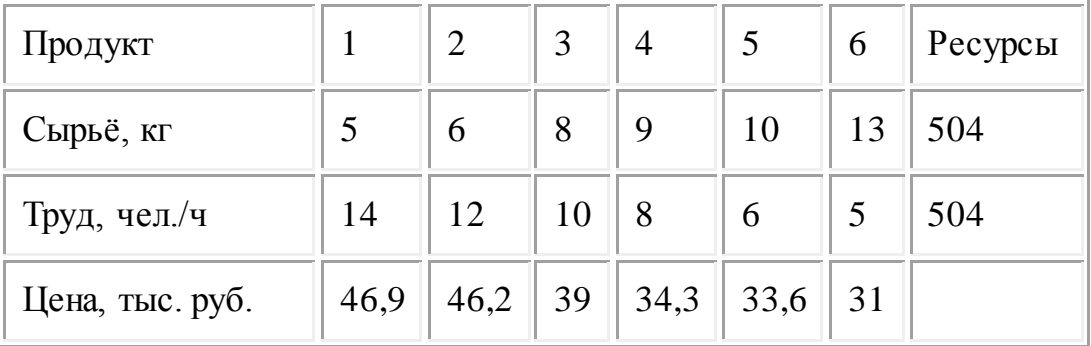

# Вариант № 5

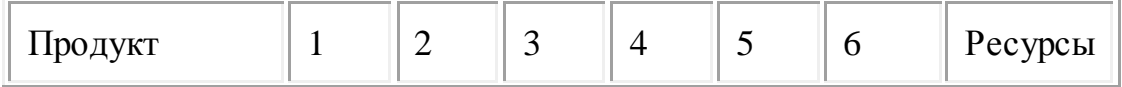

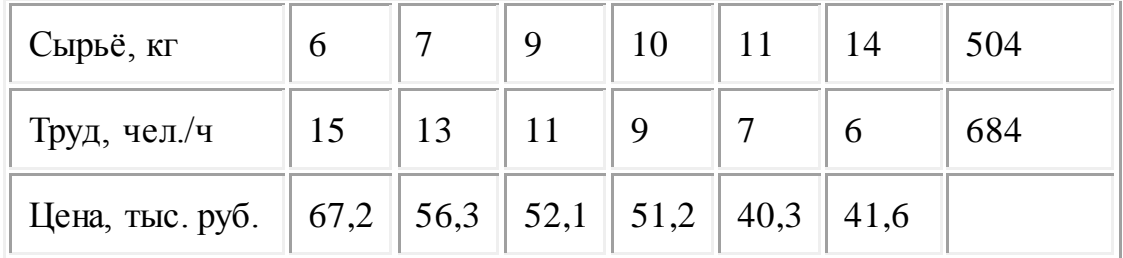

Вариант № 6

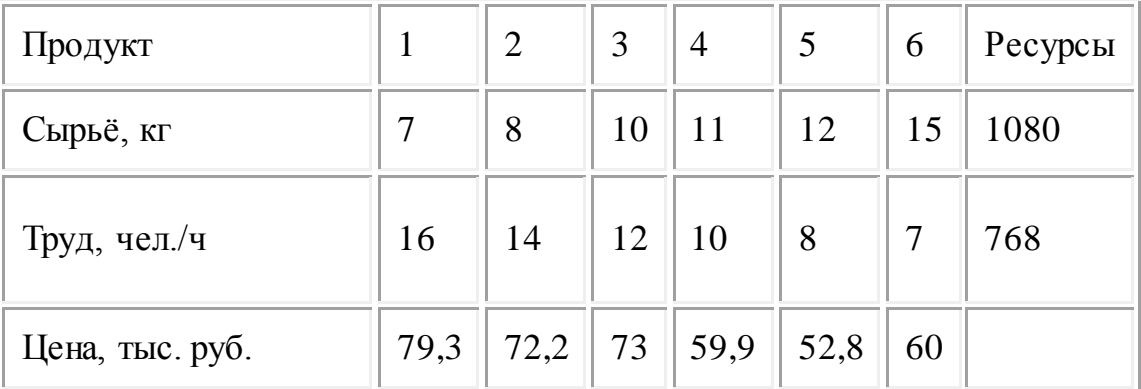

# Вариант № 7

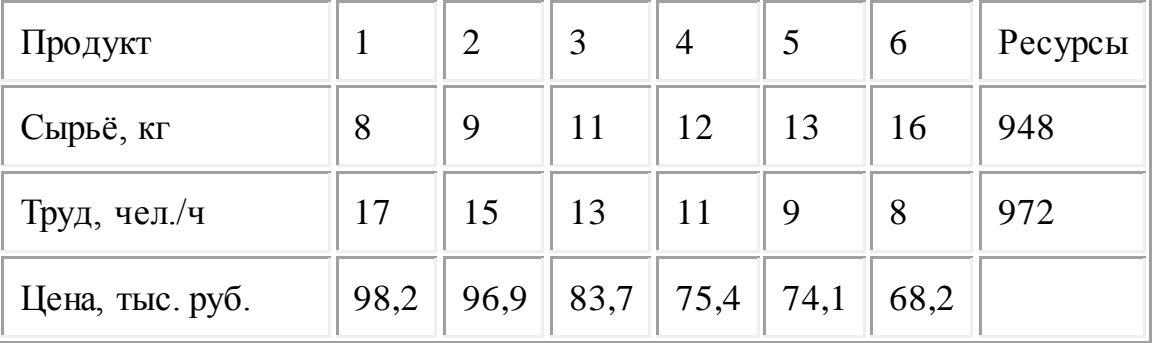

# Вариант № 8

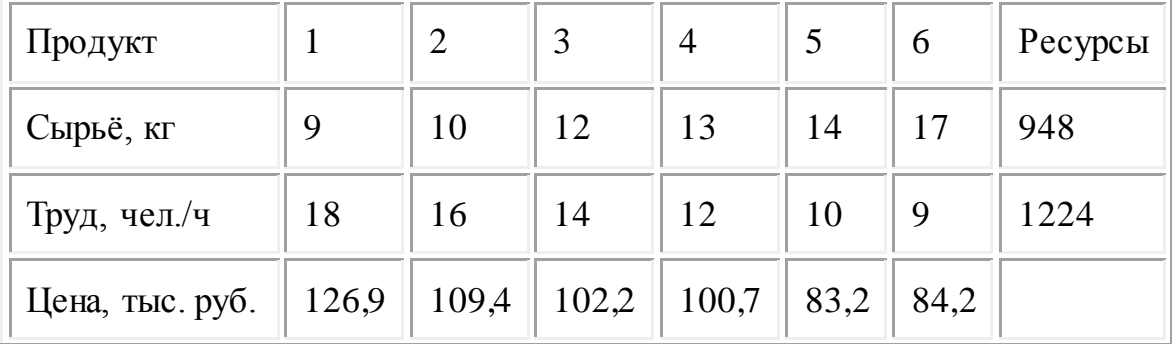

# Вариант № 9

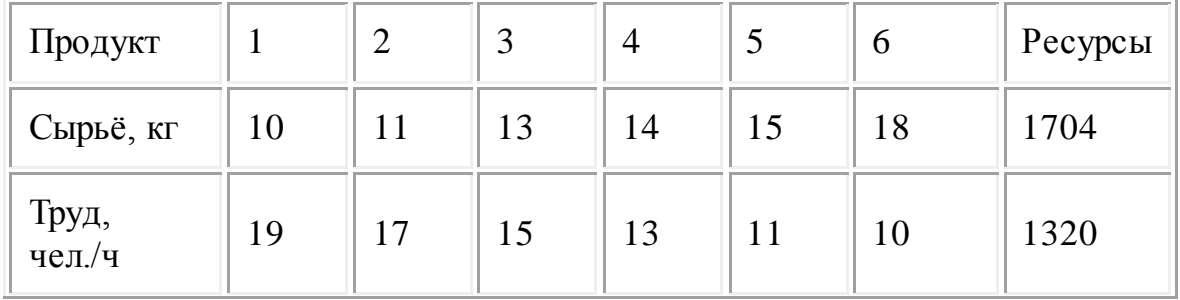

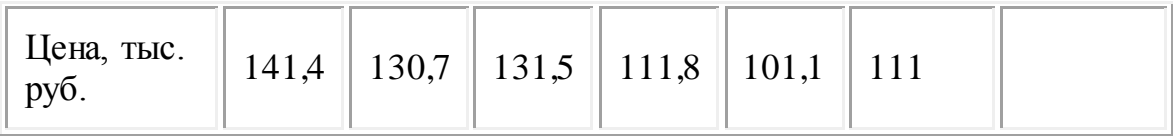

# Вариант № 10

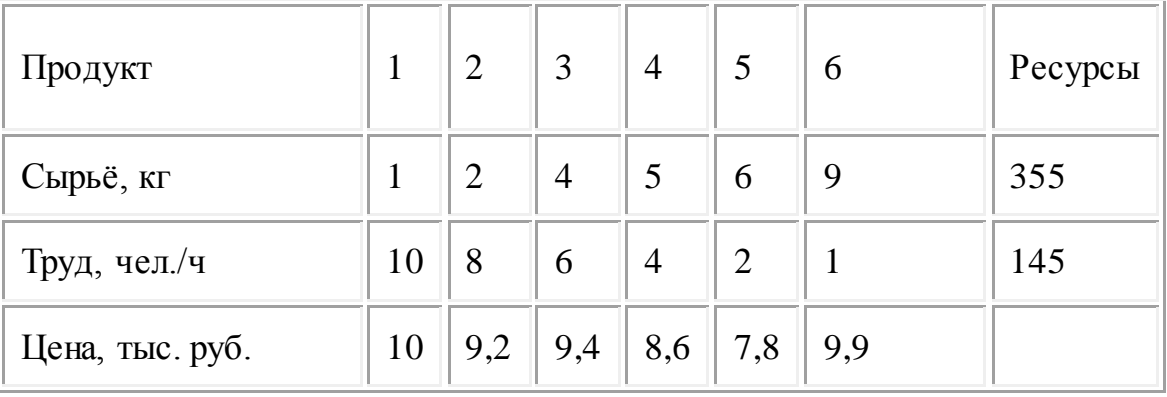

# Вариант  $\mathbb{N}$ <sup>o</sup> 11

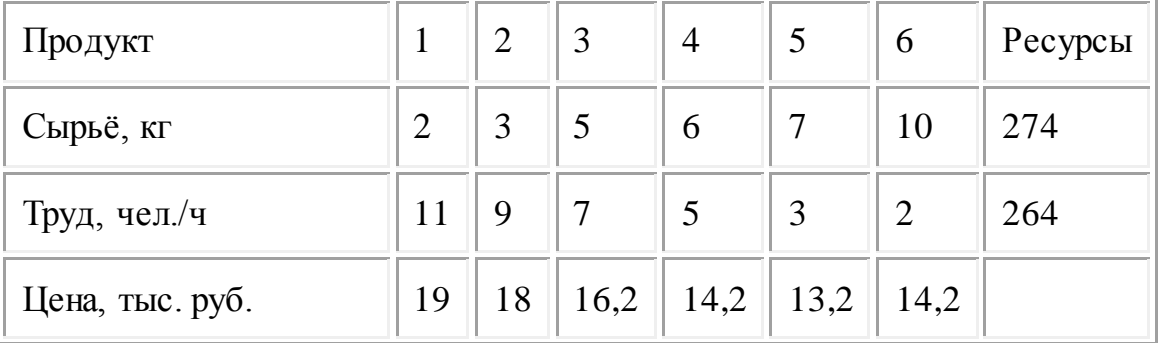

# Вариант № 12

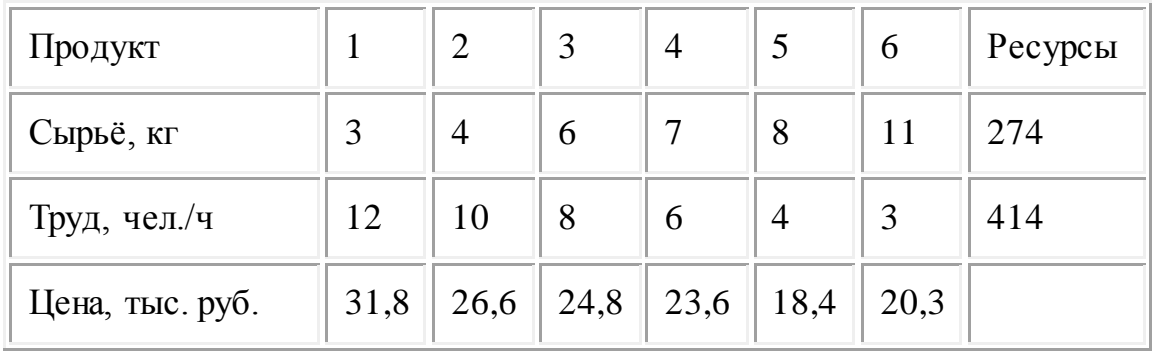

# Вариант № 13

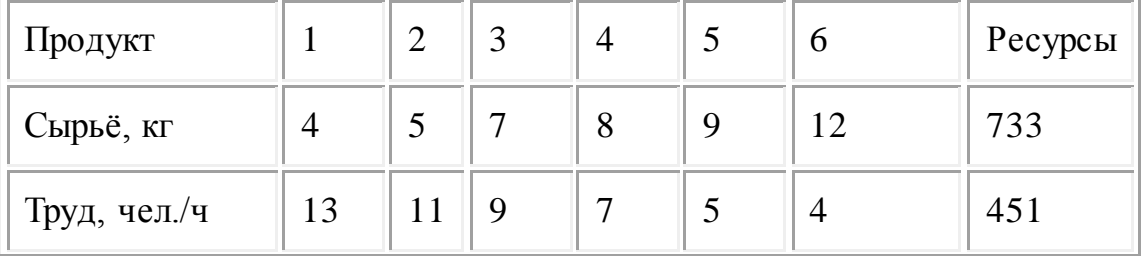

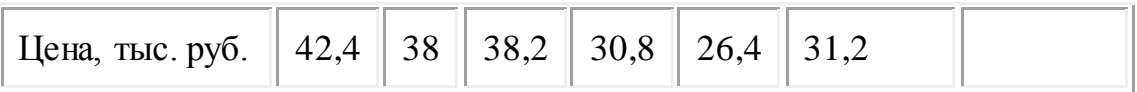

Вариант № 14

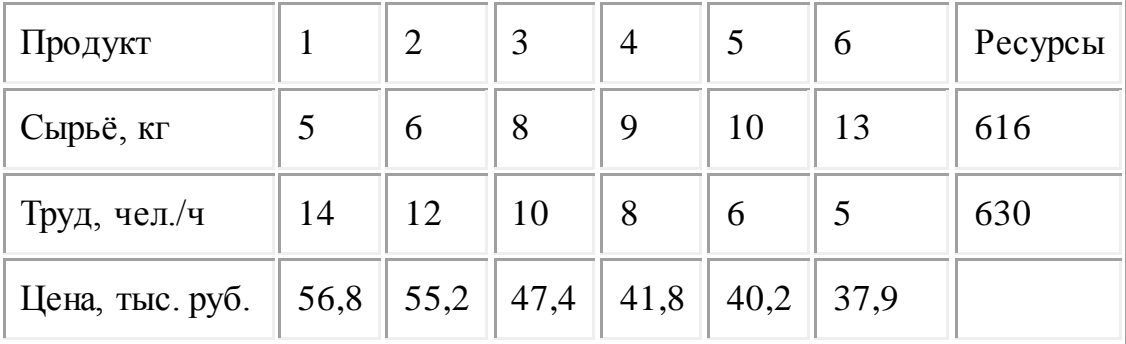

#### Вариант № 15

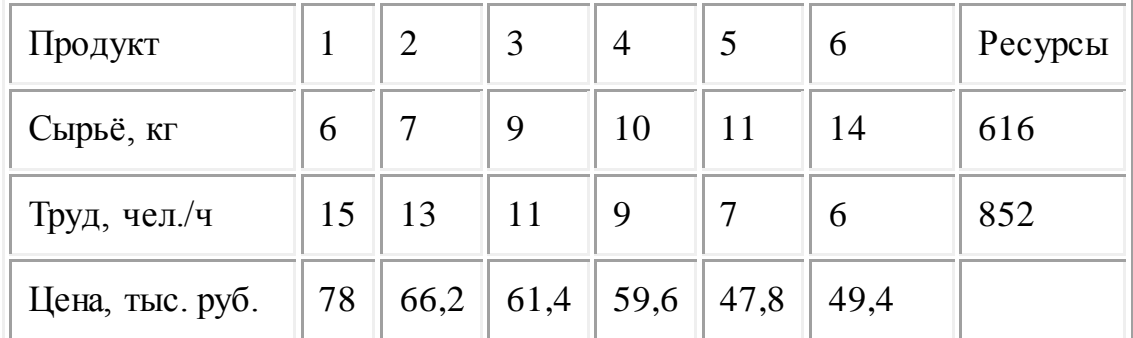

 **Дополнительный материал к заданию на контрольную работу**

**Цель: научиться решать задачи принятия решений методом линейного программирования**

## **Содержание:**

## **Постановка задачи**

В задаче линейного программирования требуется минимизировать (максимизировать) линейную форму (целевую функцию) вида

$$
\sum_{i=1}^{n} c_i x_i \to \min(\max)
$$

при условиях (ограничениях)

$$
\sum_{i=1}^{n} a_{ij} x_j \le b_j, j = \overline{1, m}
$$
  
\n
$$
\sum_{i=1}^{n} a_{ij} x_i \le b_j, j = \overline{(m+1), p} \sum_{i=1}^{n} x_j > 0, i = \overline{1, n}.
$$

Эту же задачу можно записать в матричной форме

$$
\begin{cases} c^T \overline{x} \to \min(\max); \\ A \overline{x} \leq b; \\ \overline{x} \geq 0. \end{cases}
$$
 (1)

Система ограничений на задачу выглядит следующим образом:

$$
\begin{cases} a_{11}x_1 + \dots + a_{1n}x_n \le b_1; \\ \dots \\ a_{m1}x_1 + \dots + a_{mn}x_n \le b_m. \end{cases}
$$
 (2)

Набор чисел

 $\bar{x} = [x_1, x_2, ..., x_n]^T$ 

удовлетворяющий ограничениям задачи линейного программирования, называется ее планом.

Решением задачи линейного программирования будет ее план, минимизирующий (или максимизирующий) линейную форму.

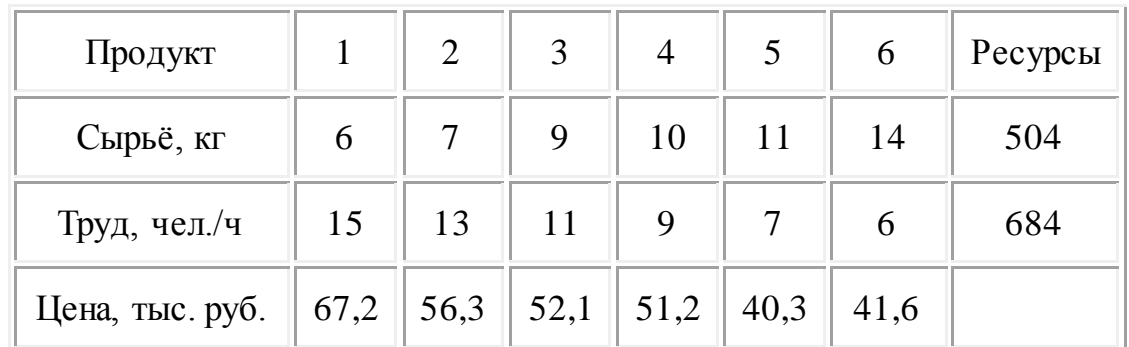

#### Вариант задания

#### Математическая постановка задачи

#### Целевая функция:

 $67,2*x1+56,3*x2+52,1*x3+51,2*x4+40,3*x5=41,6*x6+$ max Набор ограничений:

 $\begin{cases} 6x1+7x2+9x3+10x4+11x5+14x6 \leq=504, \\ 15x1+13x2+11x3+9x4+7x5+6x6 \leq=684. \end{cases}$ 

Для решения задач линейного программирования в Microsoft Excel подключите к Excel надстройку «Поиск решения» командой Сервис Надстройки: выберите Поиск решения и щелкните на кнопке ОК.

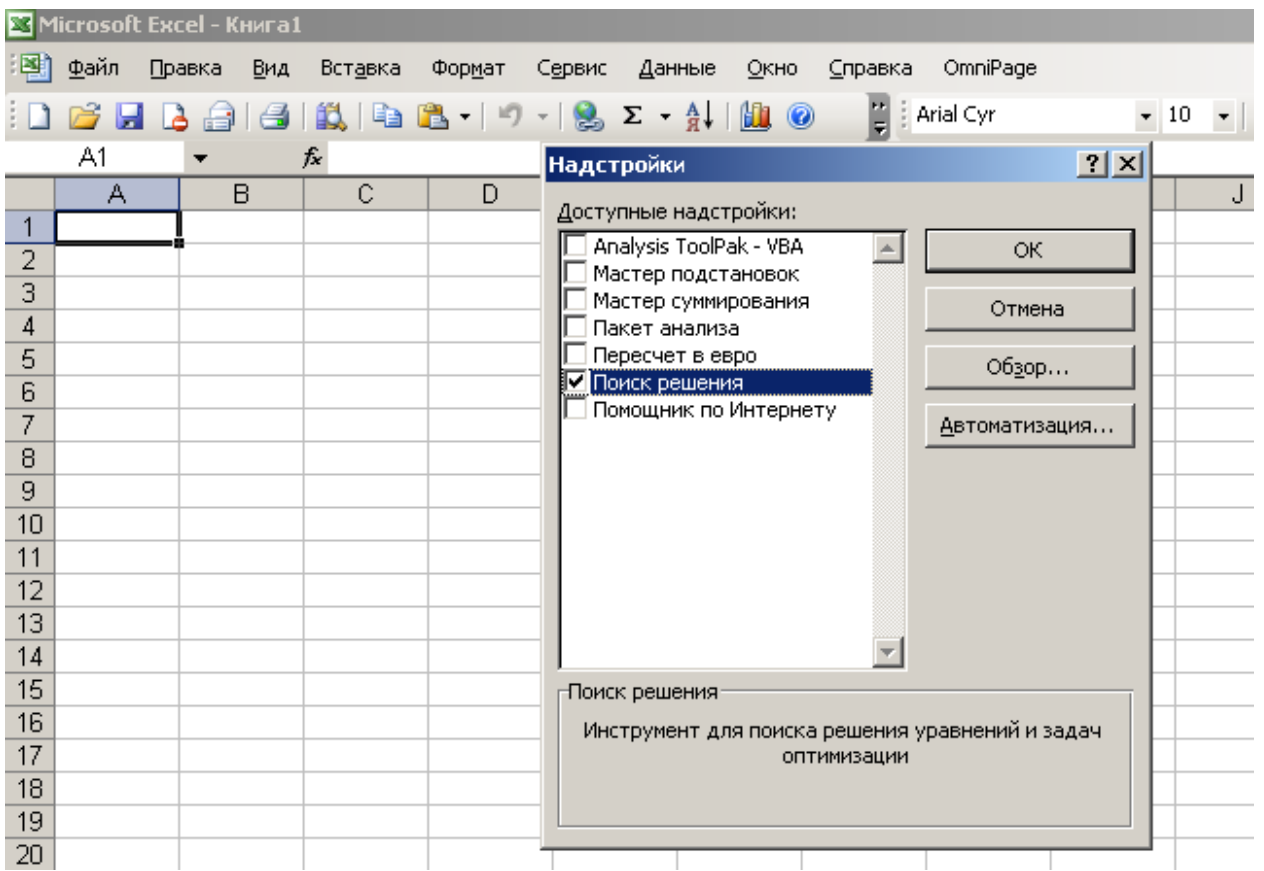

 Для решения задачи нужно подготовить исходную таблицу на рабочем листе Microsoft Excel. Она может выглядеть, например, так:

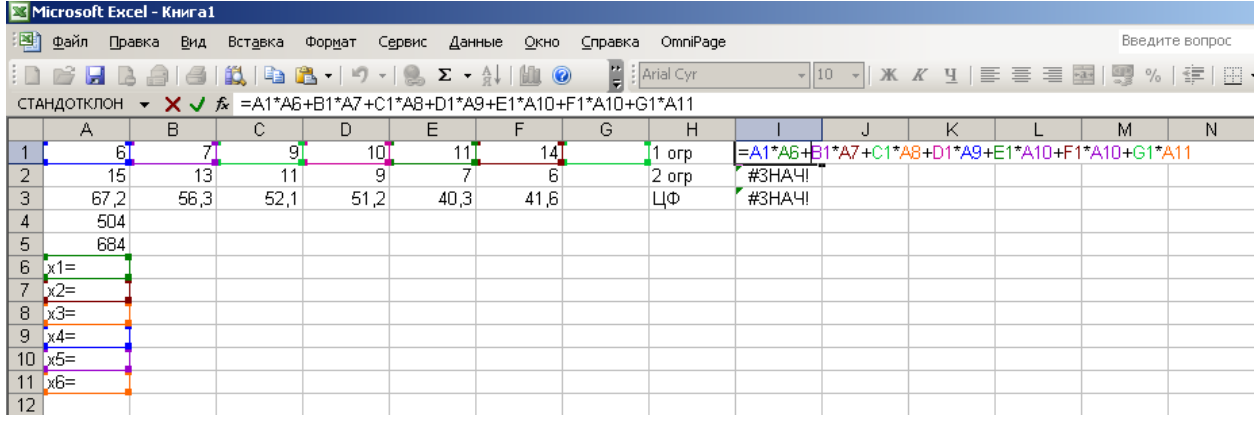

 В данном случае ячейки В6…В11 пусты, в них Excel позже разместит оптимальное базовое решение. В ячейки I1 и I2 нужно занести формулы, соответствующие ограничениям линейной модели. Эти формулы будут выглядеть так:

> |=A1\*B6+B1\*B7+C1\*B8+D1\*B9+E1\*B10+F1\*B11 =A2\*B6+B2\*B7+C2\*B8+D2\*B9+E2\*B10+F2\*B11

 В ячейку I3 нужно занести формулу, соответствующую целевой функции, а именно:

|=A3\*B6+B3\*B7+C3\*B8+D3\*B9+E3\*B10+F3\*B11 |<br>Теперь дайте команду Сервис|Поиск решения:

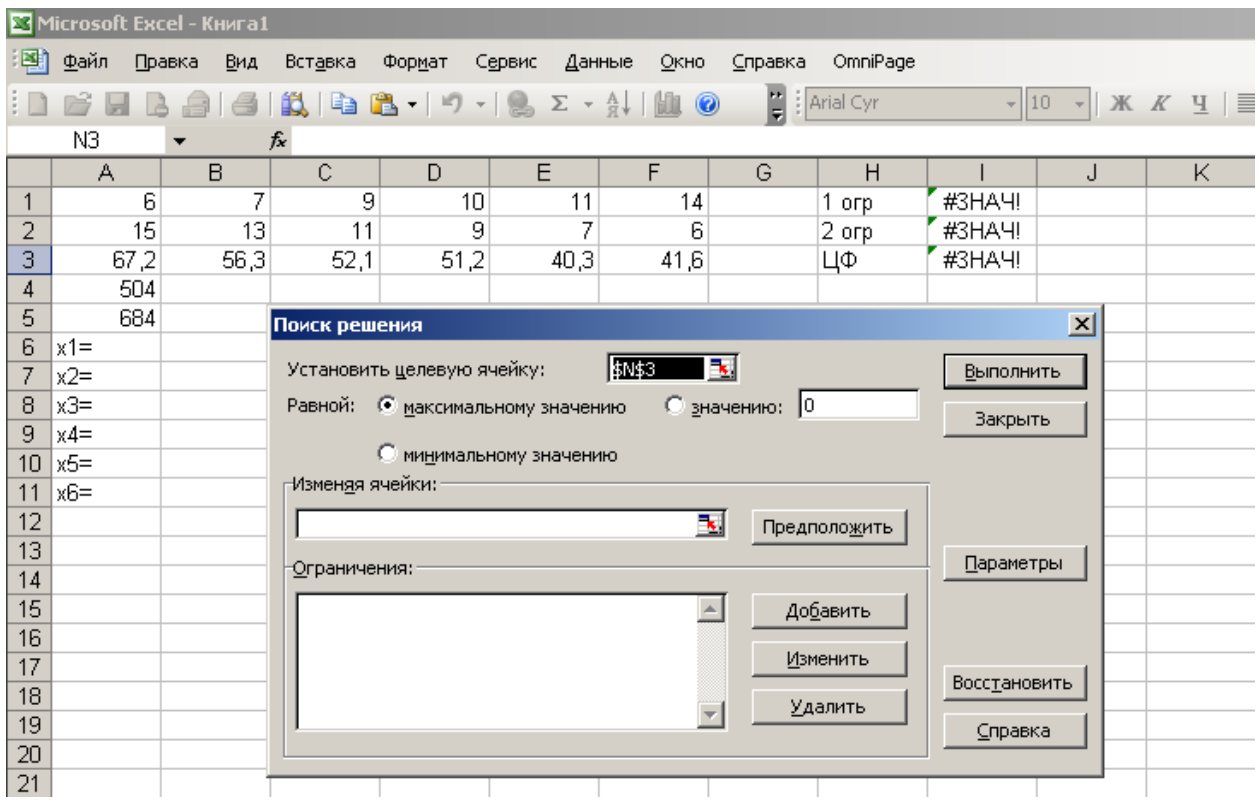

В данном случае целевой ячейкой является I3, она стремится к максимальному решению.

Изменяемые ячейки: В6…и В11.

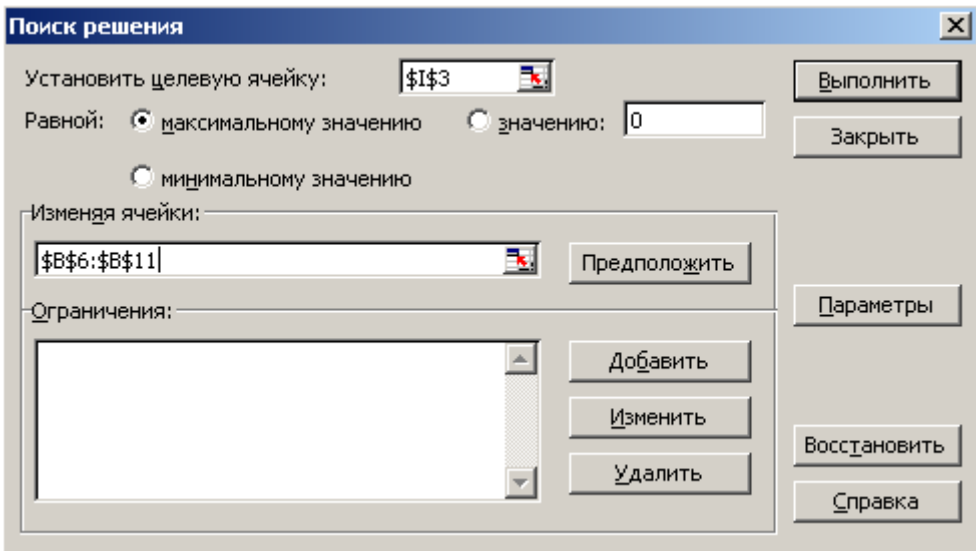

 Теперь нужно добавить ограничения. Их будет — собственно ограничения линейной модели (их 2) и ограничения, касающиеся переменных B6:B11 — они должны быть ≥ 0 (6 ограничений) и целочисленными (еще 6 условий). Чтобы добавить ограничения, нажмите кнопку Добавить.

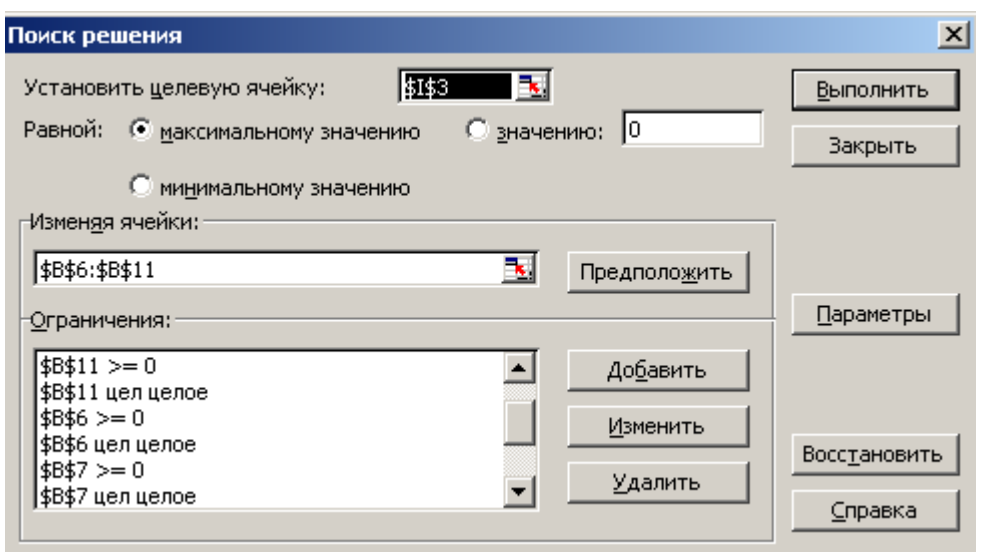

Ограничения, касающиеся линейной модели, показаны на следующем рисун-

ке:

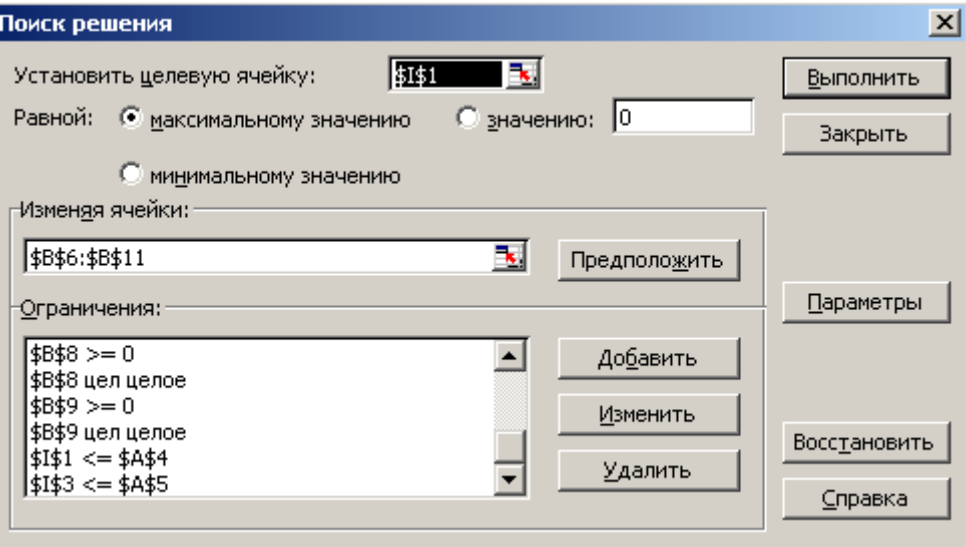

Вот что получится в окне «Поиск решения» после щелчка на кнопке Выполнить:

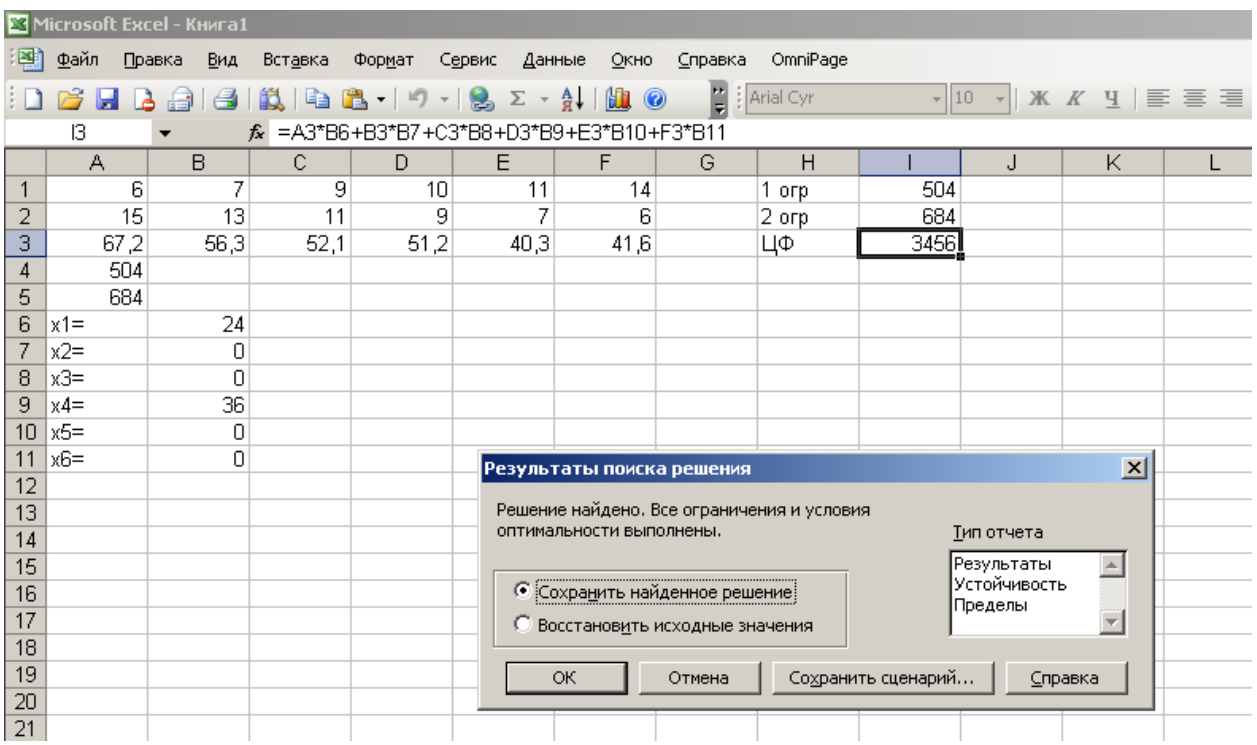

 Вывод: максимальную прибыль 3456 тыс. руб. обеспечивает выпуск продукции  $X1=24$  и х4= 36.

## **Практическое задание № 2. Принятие решения с помощью экспертной системы**

## **2.1. Характеристики экспертных систем**

 Экспертная система (ЭС) − это набор программ, выполняющий функции эксперта при решении задач из некоторой предметной области. ЭС выдают советы, проводят анализ, дают консультации, ставят диагноз. Практическое применение ЭС на предприятиях способствует эффективности работы и повышению квалификации специалистов.

Основными компонентами информационной технологии, используемой в экспертной системе, являются (рис.1): интерфейс пользователя, база знаний, интерпретатор, модуль создания системы.

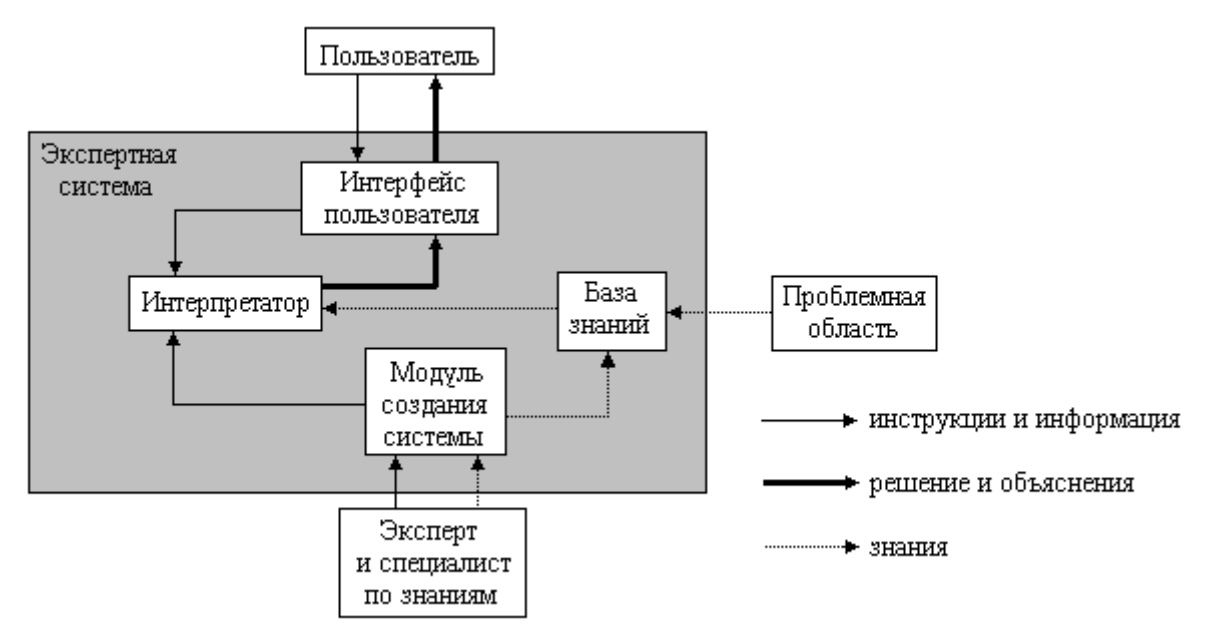

Рис. 1. Структура экспертной системы

Интерфейс пользователя. Менеджер (специалист) использует интерфейс для ввода информации и команд в экспертную систему и получения выходной информации их нее. Команды включают в себя параметры, направляющие процесс обработки знаний. Информация обычно выдается в форме значений, присваиваемых определенным переменным.

Менеджер может использовать четыре метода ввода информации: меню, команды, естественный язык и собственный интерфейс.

Технология экспертных систем предусматривает возможность получать в качестве выходной информации не только решение, но и необходимые объяснения. Различают два вида объяснений:

• объяснения, выдаваемые по запросам. Пользователь в любой момент может потребовать от экспертной системы объяснения своих действий;

• объяснения полученного решения проблемы. После получения решения пользователь может потребовать объяснений того, как оно было получено. Система должна пояснить каждый шаг своих рассуждений, ведущих к решению задачи.

Хотя технология работы с экспертной системой не является простой, пользовательский интерфейс этих систем является дружественным и обычно не вызывает трудностей при ведении диалога.

База данных. Она содержит факты, описывающие проблемную область, а также логическую взаимосвязь этих фактов. Центральное место в базе знаний принадлежит правилам. Правило определяет, что следует делать в данной конкретной ситуации, и состоит из двух частей: условия, которое может выполняться или нет, и действия, которое следует произвести, если условие выполняется.

Все используемые в экспертной системе правила образуют систему правил, которая даже для сравнительно простой системы может содержать несколько тысяч правил.

Все виды знаний в зависимости от специфики предметной области и квалификации проектировщика (инженера по знаниям) с той или иной степенью адекватности могут быть представлены с помошью одной либо нескольких семантических моделей. К наиболее распространенным моделям относятся логические, продукционные, фреймовые и семантические сети.

Интерпретатор. Это часть экспертной системы, производящая в определенном порядке обработку знаний (мышление) находящихся в базе знаний. Технология работы интерпретатора сводится к последовательному рассмотрению совокупности правил (правило за правилом). Если условие, содержащееся в правиле, соблюдается, выполняется определенное действие, и пользователю предоставляется вариант решения его проблемы.

Кроме того, во многих экспертных системах вводятся дополнительные блоки: база данных, блок расчета, блок ввода и корректировки данных. Блок расчета необходим в ситуациях, связанных с принятием управленческих решений. При этом важную роль играет база данных, где содержатся плановые, физические, расчетные, отчетные и другие постоянные или оперативные показатели. Блок ввода и корректировки данных используется для оперативного и своевременного отражения текущих изменений в базе данных.

Модуль создания системы. Он служит для создания набора (иерархии) правил. Существуют два подхода, которые могут быть положены в основу модуля создания системы: использование алгоритмических языков программирования и использование оболочек экспертных систем.

Для предоставления базы знаний специально разработаны языки Лисп и Пролог, хотя можно использовать и любой известный алгоритмический язык.

Оболочка экспертных систем представляет собой готовую программную среду, которая может быть приспособлена к решению определенной проблемы путем создания соответствующей базы знаний. В большинстве случаев использование оболочек позволяет создавать экспертные системы быстрее и легче в сравнении с программированием.

Главным достоинством экспертных систем является возможность накопления знаний и сохранение их длительное время. В отличии от человека к любой информации экспертные системы подходят объективно, что улучшает качество проводимой экспертизы. При решении задач, требующих обработки большого объема знаний, возможность возникновения ошибки при переборе очень мала.

Экспертная система отличается от прочих прикладных программ наличием следующих признаков:

Моделирует не столько физическую (или иную) природу определенной проблемной области, сколько механизм мышления человека применительно к решению задач в этой проблемной области. Это существенно отличает экспертные системы от систем математического моделирования или компьютерной анимации.

Система, помимо выполнения вычислительных операций, формирует определенные соображения и выводы, основываясь на тех знаниях, которыми она располагает. Знания в системе представлены, как правило, на некотором специальном языке

и хранятся отдельно от собственно программного кода, который и формирует выводы и соображения. Этот компонент программы принято называть базой знаний.

При решении задач основными являются эвристические и приближенные методы, которые, в отличие от алгоритмических, не всегда гарантируют успех. Эвристика, по существу, является правилом влияния (rule of thumb), которое в машинном виде представляет некоторое знание, приобретенное человеком по мере накопления практического опыта решения аналогичных проблем. Экспертные системы отличаются и от других видов программ из области искусственного интеллекта.

Экспертные системы имеют дело с предметами реального мира, операции с которыми обычно требуют наличия значительного опыта, накопленного человеком.

Одной из основных характеристик экспертной системы является ее производительность, т.е. скорость получения результата и его достоверность (надежность).

Экспертная система должна обладать способностью объяснить почему предложено именно такое решение, и доказать его обоснованность.

## 2.2. Принятие решения с помощью экспертной системы

Особенности предметной области с точки зрения методов принятии решения с помощью экспертной системы можно характеризовать следующими параметрами:

размер, определяющий объем пространства, в котором предстоит искать решение;

изменяемость области, характеризует степень изменяемости области во времени и пространстве (здесь будем выделять статические и динамические области);

полнота модели, описывающей область, характеризует адекватность модели, используемой для описания данной области;

определенность данных о решаемой задаче, характеризует степень точности (ошибочности) и полноты (неполноты) данных.

На этапе принятия решения в экспертной системе используются различные алгоритмы, которые модифицируются так, чтобы обеспечить выполнение следующих условий:

• алгоритмы должны работать в условиях неполной информации (последовательно);

• последовательность запроса информации должна быть оптимальна по критериям быстроты получения результата и (или) наименьшей трудоемкости (болезненности, стоимости и т.д.) получения этой информации.

Одной из возможных стратегий для оптимизирования запросов является стратегия получения в первую очередь той информации, которая подтверждает либо опровергает наиболее вероятный на текущий момент результат.

Идеальной будет такая ситуация, при которой можно в определенной предметной области предоставить компьютеру в приемлемом для него виде множество определений, которые он сможет использовать примерно так же, как человек-эксперт. Именно это и пытается делать такая программа, как Малая экспертная система 2.0.

## 2.3. Разработка базы данных

В ЭС большая часть информации учетом байесовской системы логического вывода не является абсолютно точной, а носит вероятностный характер. Суть в том, что система задает множество вопросов, содержащихся в виде символьных строк <Симптом 1>, <Симптом 2> и т.д.

В качестве примера рассмотрим задачу определения вероятностей наличия различных заболеваний у пациента. Программа в данном случае выступает в роли врача (эксперта), который задаёт пациенту вопросы относительно симптомов и на основе полученных сведений ставит диагноз. Пациенту задаются только самые важные вопросы, от ответа на которые в большей степени зависит окончательное установление болезни. Экспертная система запрашивает у пользователя оценку истинности самого важного свидетельства, на основе ответа корректирует вероятности исходов и переходит к следующему свидетельству, выбрав снова самое актуальное. Таким образом, достигается наискорейшее получение результата при минимальном количестве запросов.

В ЭС болезни оформлены в виде полей табл. 1.

Таблица 1

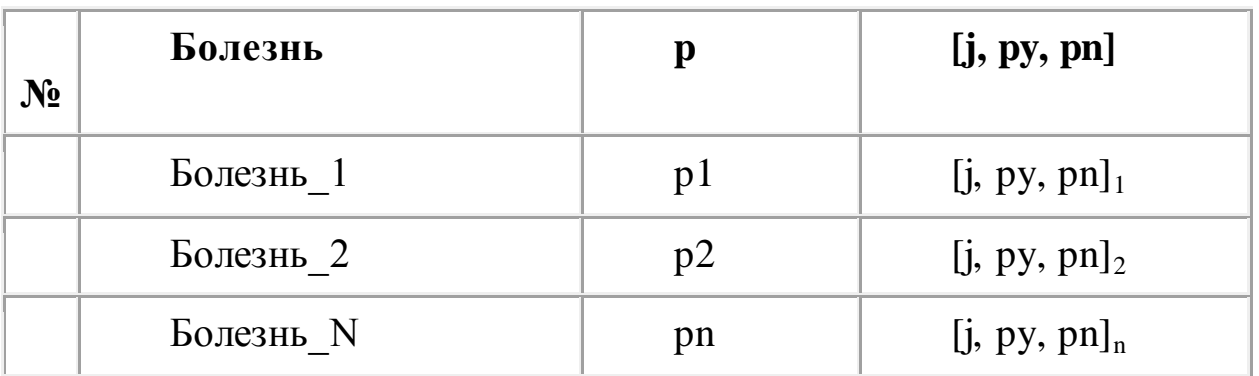

Поле Болезнь характеризует название возможного исхода, например "Грипп". Следующее поле – р – это априорная вероятность такого исхода  $P(H)$ , т.е. вероятность исхода в случае отсутствия дополнительной информации. После этого идет ряд повторяющихся полей из трех элементов. Первый элемент -1 - это номер соответствующего симптома (свидетельства, переменной, вопроса, если вы хотите назвать его по-другому). Следующие два элемента –  $P(E: H)$ и P(E: не H) — соответственно вероятности получения ответа "Да" на этот вопрос, если возможные исход верен и неверен. Например:

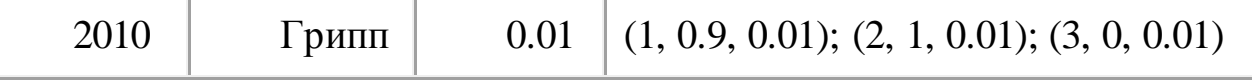

Здесь указано, что существует априорная вероятность  $P(H)=0.01$ , что любой наугад взятый человек болеет гриппом.

Допустим, программа задает вопрос 1 (симптом 1). Тогда величина Р(Е: H = 0.9 и P(E: не H)=0.01, а это означает, что если у пациента грипп, то он в девяти случаях из десяти ответит "да" на этот вопрос, а если у него нет гриппа, он ответит "да" лишь в одном случае из ста. Очевидно, ответ "да" подтверждает гипотезу о том, что у него грипп. Ответ "нет" позволяет предположить, что человек гриппом не болеет.

Так же и во второй группе симптомов (2, 1, 0.01). В этом случае  $P(E:$ Н)=0.9, т.е. если у человека грипп, то этот симптом должен присутствовать. Соответствующий симптом может иметь место и при отсутствии гриппа (Р(Е: не H $= 0.01$ ), но это маловероятно.

Вопрос 3 исключает грипп при ответе "да", потому что Р (Е: Н)=0. Это может быть вопрос вроде такого: "наблюдаете ли вы такой симптом на протяжении большей части жизни?" - или что-нибудь вроде этого.

Нужно подумать, а если вы хотите получить хорошие результаты, то и провести исследование, чтобы установить обоснованные значения для этих вероятностей. И если быть честным, то получение такой информации-вероятно, труднейшая задача, в решении которой компьютер также сможет существенно помочь Вам. Если вы напишите программу общего назначения, ее основой будет теорема Байеса, утверждающая:

 $P(H: E) = P(E: H) * P(H) / (P(E: H) * P(H) + P(E: He H) * P(He H).$ 

Вероятность осуществления некой гипотезы Н при наличии определенных подтверждающих свидетельств Е вычисляется на основе априорной вероятности этой гипотезы без подтверждающих свидетельств и вероятности осуществления свидетельств при условиях, что гипотеза верна или неверна.

Поэтому, возвращаясь к нашим болезням, оказывается:

 $P(H : E) = py * p / (py * p + pn * (1 - p)).$ 

Работа ЭС начинается с того, что  $P(H) = p$  для всех болезней. Программа задает соответствующий вопрос и в зависимости от ответа вычисляет Р(Н: Е). Ответ "да" подтверждает вышеуказанные расчеты, ответ "нет" тоже, но с (1 ру) вместо ру и  $(1 - pn)$  вместо рп. Сделав так, мы забываем об этом, за исключением того, что априорная вероятность P(H) заменяется на P(H: E). Затем продолжается выполнение программы, но с учетом постоянной коррекции значения P(H) по мере поступления новой информации.

Пример. База знаний с чёткой логикой, решающей задачу классификации: «Ты геймер?» Автор: Алексей Бухнин.

Вопросы:

Ты играешь в компьютерные игры по 6 и более часов в сутки?

Ты бросаешь все дела ради новой игры?

От 3D-action игр у тебя кружится голова?

Ты ни за что не потащишь свой компьютер к другу для организации соревнований по сети?

Ты в основном тратишь деньги или на новый игровой диск, или на апгрейд компьютера?

Ты не пользуешься "мышью" в 3D-action играх? Геймер, 0.5, 1,1,0, 2,1,0, 3,0,1, 4,0,1, 5,1,0, 6,0,1 Не геймер, 0.5, 1,0,1, 2,0,1, 3,1,0, 4,1,0, 5,0,1, 6,1,0

В этой базе знаний 6 вопросов (вообще-то семь, но нулевой вопрос «Вопросы: » не упоминается ни в одном правиле) и всего два исхода. Априорные вероятности обоих исходов равны 0.5, т.е. гипотезы, что наугад выбранный человек является или не является геймером, равновероятны. Пример загрузки медицинской базы знаний показан на рис. 3.

## **Практическая работа**

Практическая работа заключается в создании новой базы знаний для

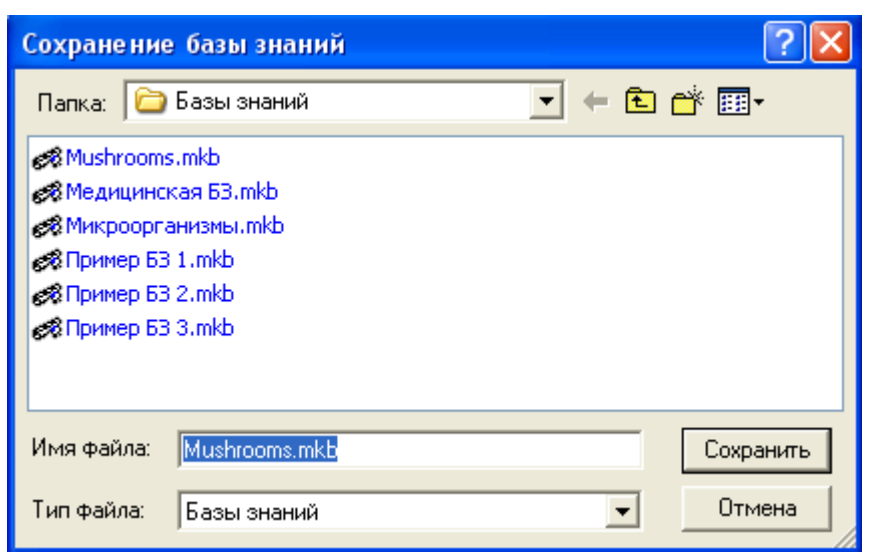

Малой экспертной системы 2.0. База знаний должна быть экономического характера. Число вопросов для получения заключения с помощью экспертной системы – не менее шести.

знаний

Рис. 2. Сохранение базы

**Примечание**. Для создания базы знаний использовать *Редактор баз знаний 1.0*. Для того, чтобы перейти в режим работы с *Редактором баз знаний 1.0*. необходимо выбрать папку *Малая экспертная система 2.0,* а затем − MKBEditor.exe. Открывается диалоговое окно *Редактор баз знаний 1.0* (рис. 4).

В этом диалоговом окне формируется база знаний. Для сохранения созданной базы данных необходимо щелкнуть на кнопке *Сохранить базу знаний*. Затем в диалоговом окне *Сохранение базы знаний* (рис. 2) задать имя базы знаний, тип файла – *Базы знаний* и щелкнуть на кнопке *Сохранить*.

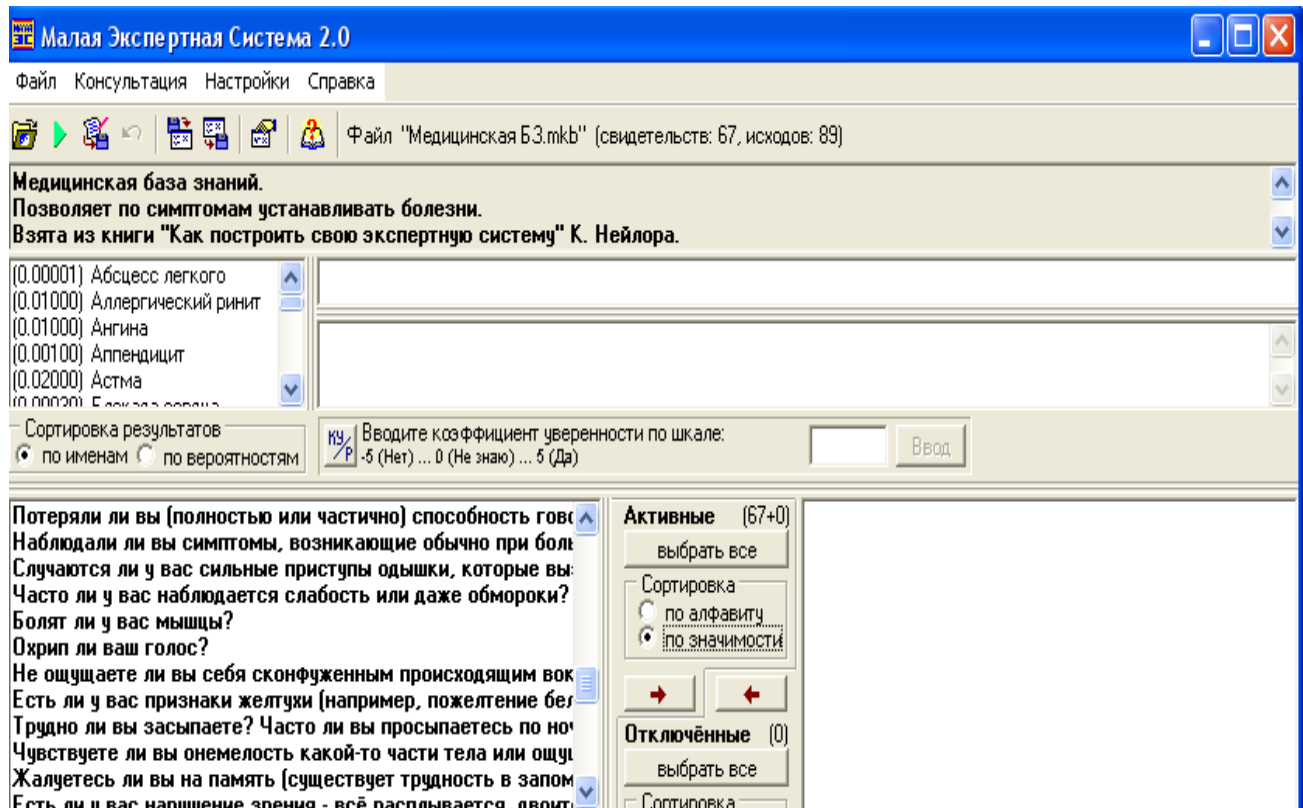

Рис. 3. Медицинская база данных, загруженная в систему

| <b>28 Редактор баз знаний 1.0</b>                                                                                                    |
|----------------------------------------------------------------------------------------------------|
| Файл Правка Справка                                                                                                    |
|                                                                                                    |
| Пароль на чтение<br>Пароль на редактирование                                                                                                    |
| Пример базы знаний о грибах.<br><b>ПАВТОР РОМАН БУХНИН.</b><br><b>Данная база знаний является далеко не полноценной и служит исключительно для демонстрационных целей.</b>                                                                                                    |
| <b>Признаки:</b><br><b> Гриб пластинчатый?</b><br><b>Гриб полностью жёлтый?</b><br><b>U гриба прочная толстая ножка?</b><br><b>Гриб полностью ярко-коричневый?</b><br>Шляпка красная?<br><b>  Есть ли венчик на ножке?</b>                                                                                                    |
| Лисичка, 0.05, 1,1,0.5, 2,0.9,0.1, 3,0.03,0.3, 4,0,0.1, 5,0,0.25, 6,0,0.35<br>$\blacksquare$ Свинчх.0.05. 1.1.0.5. 2.0.005.0.2. 4.1.0.01. 5.0.0.25. 6.0.0.35<br>∥Подберёзовик,0.05, 1,0,0.5, 2,0,0.2, 3,0.25,0.3, 4,0.1,0.1, 5,0,0.25, 6,0,0.35<br>Подосиновик.0.05. 1.0.0.5. 2.0.0.2. 3.0.98.0.15. 4.0.0.1. 5.0.8.0.22. 6.0.0.35<br> Белый Гриб,0.05, 1,0,0.5, 2,0,0.2, 3,1,0.15, 4,0.001,0.1, 5,0.05,0.5, 6,0,0.35<br>0nёнок.0.05, 1.1.0.5, 2.0.7.0.15, 3.0.0.3, 4.0.15,0.1, 5.0.0.25<br> Мухомор Красный,0.05, 1,1,0.5, 2,0,0.2, 3,0.12,0.3, 4,0,0.1, 5,1,0.2, 6,1,0.3<br>$\blacksquare$ Сыроежка, 0.1, 1,1,0.5, 2,0.02, 0.2, 3,0.1,0.3, 4,0,0.1, 5,0.3,0.2, 6,0,0.35<br>∥Маслёнок,0.05, 1,0,0.5, 2,0.25,0.2, 3,0.02,0.3, 4,0.05,0.1, 5,0.001,0.25, 6,0.7,0.3 |

Рис. 4. Пример базы данных о грибах

# **Практическое задание №3. Применение когнитивных карт в решении задач принятия решений**

## **3.1. Когнитивные карты**

*Когнитивная карта* (карта познания) − это вид математической модели, представленной в виде графа и позволяющей описывать субъективное восприятие человеком или группой людей какого-либо сложного объекта, проблемы или функционирования системы.

## Вилы когнитивных карт:

• карта-путь, как последовательное представление связей между объектами по определенному маршруту

• карта-обозрение, как одновременное представление пространственного расположения объектов.

Исходным понятием в когнитивном моделировании сложных ситуаций является понятие когнитивной карты ситуации.

Когнитивная карта ситуации представляет собой ориентированный взвешенный граф, в котором:

• вершины взаимнооднозначно соответствуют базисным факторам ситуации, в терминах которых описываются процессы в ситуации. Множество первоначально отобранных базисных факторов может быть верифицировано с помощью технологии data mining, позволяющей отбросить "избыточные" факторы, "слабо связанные" с "ядром" базисных факторов;

• определяются непосредственные взаимосвязи между факторами путем рассмотрения причинно-следственных цепочек, описывающих распространение влияний от каждого фактора на другие факторы. Считается, что факторы, входящие в посылку «если...» цепочки «если..., то...», влияют на факторы следствия «то...» этой цепочки, причем это влияние может быть либо усиливающим (положительным), либо тормозящим (отрицательным), либо переменного знака в зависимости от возможных дополнительных условий.

При анализе конкретной ситуации пользователь знает или предполагает, какие изменения базисных факторов являются для него желательными. Факторы, представляющие наибольший интерес для пользователя, называют целевыми.

Задача выработки решений по управлению процессами в ситуации состоит в том, чтобы обеспечить желательные изменения целевых факторов, это цель управления. Цель считается корректно заданной, если желательные изменения одних целевых факторов не приводят к нежелательным изменениям других целевых факторов.

В исходном множестве базисных факторов выделяется совокупность так называемых управляющих факторов, через которые подаются управляющие воздействия в модель. Управляющее воздействие считается согласованным с целью, если оно не вызывает нежелательных изменений ни в каком из целевых факторов.

При корректно заданной цели управления и при наличии управляющих воздействий, согласованных с этой целью, решение задачи управления не вызывает особых трудностей.

## 3.2. Методика когнитивного анализа сложных ситуаций

Когнитивный анализ сложной ситуации:

 $1)$ формулировка задачи и цели исследования;

2) изучение социально-экономического процесса с позиций поставленной цели;

3) сбор, систематизация, анализ существующей статистической и качественной информации по проблеме; источники − СМИ, собственные источники и др.;

4) выделение основных характеристических признаков изучаемого процесса и взаимосвязей, определение действия основных объективных законов (экономических, политических, социальных) развития исследуемой финансовой ситуации;

5) определение присущих исследуемой ситуации требований, условий и ограничений;

6) выделение основных социально-политических субъектов, связанных с ситуацией, определение их субъективных интересов в развитии данной ситуации − это позволит определить возможные изменения в объективном развитии ситуации, выделить факторы, на которые реально могут влиять субъекты ситуации;

7) определение путей, механизмов действия, реализации экономических и политических интересов основных социально-политических субъектов − это позволит в дальнейшем определить стратегии поведения и, предотвращения нежелательных последствий развития ситуации.

## **3.3. Построение когнитивной модели проблемной ситуации**

1. Выделение факторов, характеризующих проблемную ситуацию:

1.1. Выделение **базисных (основных) факторов**, описывающих суть проблемы. Выделение в совокупности базисных факторов целевых факторов. Например, суть проблемы неплатежей налогов можно сформулировать в факторах «Неплатежи налогов», «Доходы бюджета», «Расходы бюджета», «Дефицит бюджета» и др.

1.2. Определение факторов, **влияющих на целевые факторы**. Эти факторы в модели будут являться потенциально возможными рычагами воздействия на ситуацию. Например, при решении проблемы неплатеже налогов это будут факторы «Собираемость налогов», «Политическая стабильность региона», «Финансовое состояние региона», «Инвестиционный рейтинг региона» и др.

1.3. Определение факторов-индикаторов, отражающих и объясняющих развитие процессов в проблемной ситуации и их влияние на различные сферы (экономическую, социальную, политическую и др.).

2. Группировка факторов по блокам. Объединяются в один блок факторы, характеризующие данную сферу проблемы и определяющие процессы в этой сфере. Здесь возможны варианты в зависимости от специфики проблемы, целей анализа, количества субъектов ситуации и т.д. Например, геополитический, макро- и микроэкономический блок, социальные, демографические, отраслевые, федеральные и региональные блоки:

2.1. Выделение в блоке группы интегральных показателей (факторов) по изменению которых можно судить об общих тенденциях в данной сфере.

Например, фактор «Дефицит бюджета» обобщено характеризует ситуацию в бюджетной сфере.

2.2. Выделение в блоке показателей (факторов), характеризующих тенденции и процессы в данной сфере, более детально.

3. Определение связей между факторами:

3.1. Определение связей и взаимосвязей между блоками факторов. Это позволит определить основные направления влияния факторов разных блоков друг на друга.

3.2. Определение **непосредственных** связей факторов внутри блока:

3.2.1. Определение направления влияний и взаимовлияний между факторами. Например, фактор «Уровень налогового бремени» влияет на «Неплатежи налогов».

3.2.2. Определение позитивности влияния (положительное, отрицательное,  $+\$ ).

3.2.3. Определение силы влияния и взаимовлияния факторов (слабо, сильно) Например, увеличение (уменьшение) фактора «Уровень налогового бремени» «значительно» увеличивает (уменьшает) «Неплатежи налогов».

3.3. Определение связей между факторами различных блоков.

4. Проверка адекватности модели. Если результаты сравнения неудовлетворительны, то модель корректируется и переходят к п.1.

Пример 1. Когнитивная карта рынка обуви.

Факторы, описывающие ситуацию:

• **Спрос** (целевая вершина). Цель существенно его увеличить.

• **Реклама**.

• **Привычка носить обувь**.

• **Потребность носить обувь**. Возникла она из потребности защищать ноги от внешних воздействий.

• **Объем рынка**.

## • **Насыщенность рынка**.

Объем рынка определяется привычкой и потребностью носить обувь. На привычку носить обувь можно воздействовать при помощи **рекламы** (это новая вершина графа – рычаг воздействия). Насыщенность рынка обувью приводит к снижению спроса.

Когнитивная карта рынка обуви показана на рис. 5 .

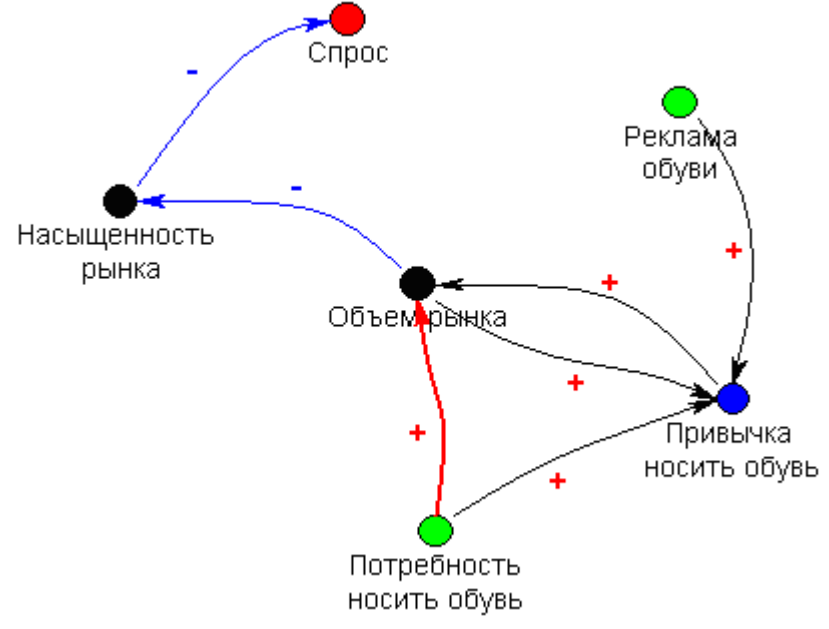

Рис. 5. Когнитивная карта рынка обуви

**Пример 2**. Когнитивная карта продаж.

Факторы, описывающие ситуацию:

- 1. **Доход**.
- 2. **Объем продаж**.
- 3. **Цена**.
- 4. **Организация производства**.
- 5. **Прибыль**.
- 6. **Качество.**

Рассмотрим, например, треугольник *Цена* − *Объем продаж* − *Доход*. При повышении цены при неизменном объеме продаж (в штуках) доход растет, это – арифметика. То же при повышении объема продаж при той же цене. Но при росте цены объем продаж падает, это – экономика.

Высокий уровень организации производства приводит к повышению качества выпускаемой продукции и объема прибыли. Повышение качества приводит и к росту объема продаж.

Когнитивная карта продаж показана на рис. 6 .

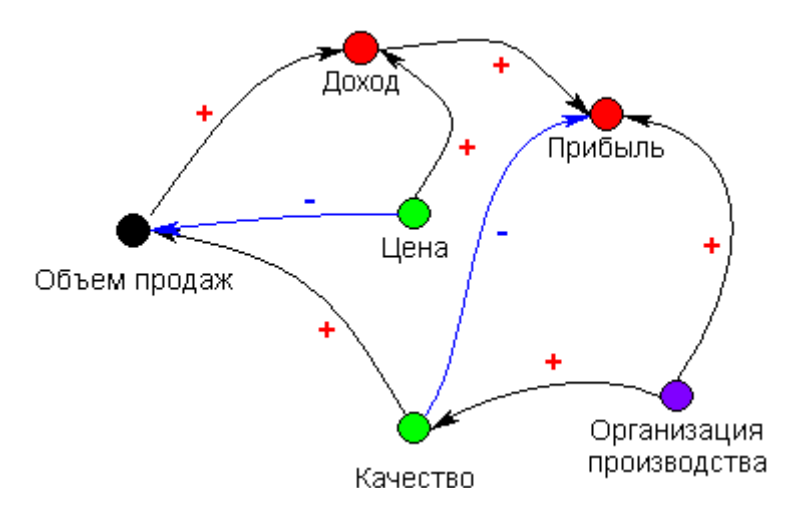

Рис. 6. Когнитивная карта продаж

#### **3.4. Практическая работа**

Составить когнитивную карту проблемы неплатежей налогов и начертить ее, используя графические средства.

#### **5 Подготовка к экзамену**

Экзаменационная сессия – очень тяжелый период работы для студентов и ответственный труд для преподавателей. Главная задача экзаменов – проверка качества усвоения содержания дисциплины.

На основе такой проверки оценивается учебная работа не только студентов, но и преподавателей: по результатам экзаменов можно судить и о качестве всего учебного процесса. При подготовке к экзамену студенты повторяют материал курсов, которые они слушали и изучали в течение семестра, обобщают полученные знания, выделяют главное в предмете, воспроизводят общую картину для того, чтобы яснее понять связь между отдельными элементами дисциплины.

При подготовке к экзаменам основное направление дают программы курса и конспект, которые указывают, что в курсе наиболее важно. Основной материал должен прорабатываться по учебнику, поскольку конспекта недостаточно для изучения дисциплины. Учебник должен быть проработан в течение семестра, а перед экзаменом важно сосредоточить внимание на основных, наиболее сложных разделах. Подготовку по каждому разделу следует заканчивать восстановлением в памяти его краткого содержания в логической последовательности.

До экзамена обычно проводится консультация, но она не может возместить отсутствия систематической работы в течение семестра и помочь за несколько часов освоить материал, требующийся к экзамену. На консультации студент получает лишь ответы на трудные или оставшиеся неясными вопросы. Польза от консультации будет только в том случае, если студент до нее проработает весь материал. Надо учиться задавать вопросы, вырабатывать привычку пользоваться справочниками, энциклопедиями, а не быть на иждивении у преподавателей, который не всегда может тут же, «с ходу» назвать какой-либо факт, имя, событие. На экзамене нужно показать не только знание предмета, но и умение логически связно построить устный ответ.

29

Получив билет, надо вдуматься в поставленные вопросы для того, чтобы правильно понять их. Нередко студент отвечает не на тот вопрос, который поставлен, или в простом вопросе ищет скрытого смысла. Не поняв вопроса и не обдумав план ответа, не следует начинать писать. Конспект своего ответа надо рассматривать как план краткого сообщения на данную тему и составлять ответ нужно кратко. При этом необходимо показать умение выражать мысль четко и доходчиво.

Отвечать нужно спокойно, четко, продуманно, без торопливости, придерживаясь записи своего ответа.На экзаменах студент показывает не только свои знания, но и учится владеть собой. После ответа на билет могут следовать вопросы, которые имеют целью выяснить понимание других разделов курса, не вошедших в билет. Как правило, на них можно ответить кратко, достаточно показать знание сути вопроса. Часто студенты при ответе на дополнительные вопросы проявляют поспешность: не поняв смысла того, что у них спрашивают, начинают отвечать и нередко говорят не по сути.

Следует помнить, что необходимым условием правильного режима работы в период экзаменационной сессии является нормальный сон, поэтому подготовка к экзаменам не должна быть в ущерб сну. Установлено, что сильное эмоциональное напряжение во время экзаменов неблагоприятно отражается на нервной системе и многие студенты из-за волнений не спят ночи перед экзаменами. Обычно в сессию студенту не до болезни, так как весь организм озабочен одним - сдать экзамены. Но это еще не значит, что последствия неправильно организованного труда и чрезмерной занятости не скажутся потом. Поэтому каждый студент помнить о важности рационального распорядка рабочего дня и о своевременности снятия или уменьшения умственного напряжения.

30

## **Литература**

1. Граничин О.Н. Информационные технологии в управлении. — Электрон. текст. дан. — М. : Интернет-Университет Информационных Технологий (ИНТУИТ), 2016. — Режим доступа : [http ://www.iprbookshop.ru/57379.](http://www.iprbookshop.ru/57379)—ЭБС «IPRbooks», по паролю. 2. Трофимов В.Б. Интеллектуальные автоматизированные системы управления технологическими объектами. — Электрон. текст. дан. — М. : Инфра-Инженерия, 2016. — Режим доступа : [http ://www.iprbookshop.ru/51726.](http://www.iprbookshop.ru/51726)—ЭБС «IPRbooks», по паролю. 3. Теория и методы разработки управленческих решений. Поддержка принятия решений с элементами нечеткой логики [Электронный ресурс] : учебное пособие / О. Н. Лучко, В. А. Маренко, Р. Р. Гирфанов, С. В. Мальцев. — Электрон. текстовые данные. — Омск : Омский государственный институт сервиса, Омский государственный технический университет, 2012. — 110 c. — 978-5-93252-252-3. — Режим доступа: <http://www.iprbookshop.ru/12704.html>

4. Головина, Е. Ю. Интеллектуальные методы для создания систем поддержки принятия решений [Электронный ресурс] : учебное пособие / Е. Ю. Головина. — Электрон. текстовые данные. — М. : Издательский дом МЭИ, 2011. — 104 c. — 978-5- 383-00639-9. — Режим доступа: http://www.iprbookshop.ru/33116.html